# *МЕЛІТОПОЛЬСЬКИЙ ДЕРЖАВНИЙ ПЕДАГОГІЧНИЙ УНІВЕРСИТЕТ ІМЕНІ БОГДАНА ХМЕЛЬНИЦЬКОГО*

## *ФАКУЛЬТЕТ ІНФОРМАТИКИ, МАТЕМАТИКИ ТА ЕКОНОМІКИ*

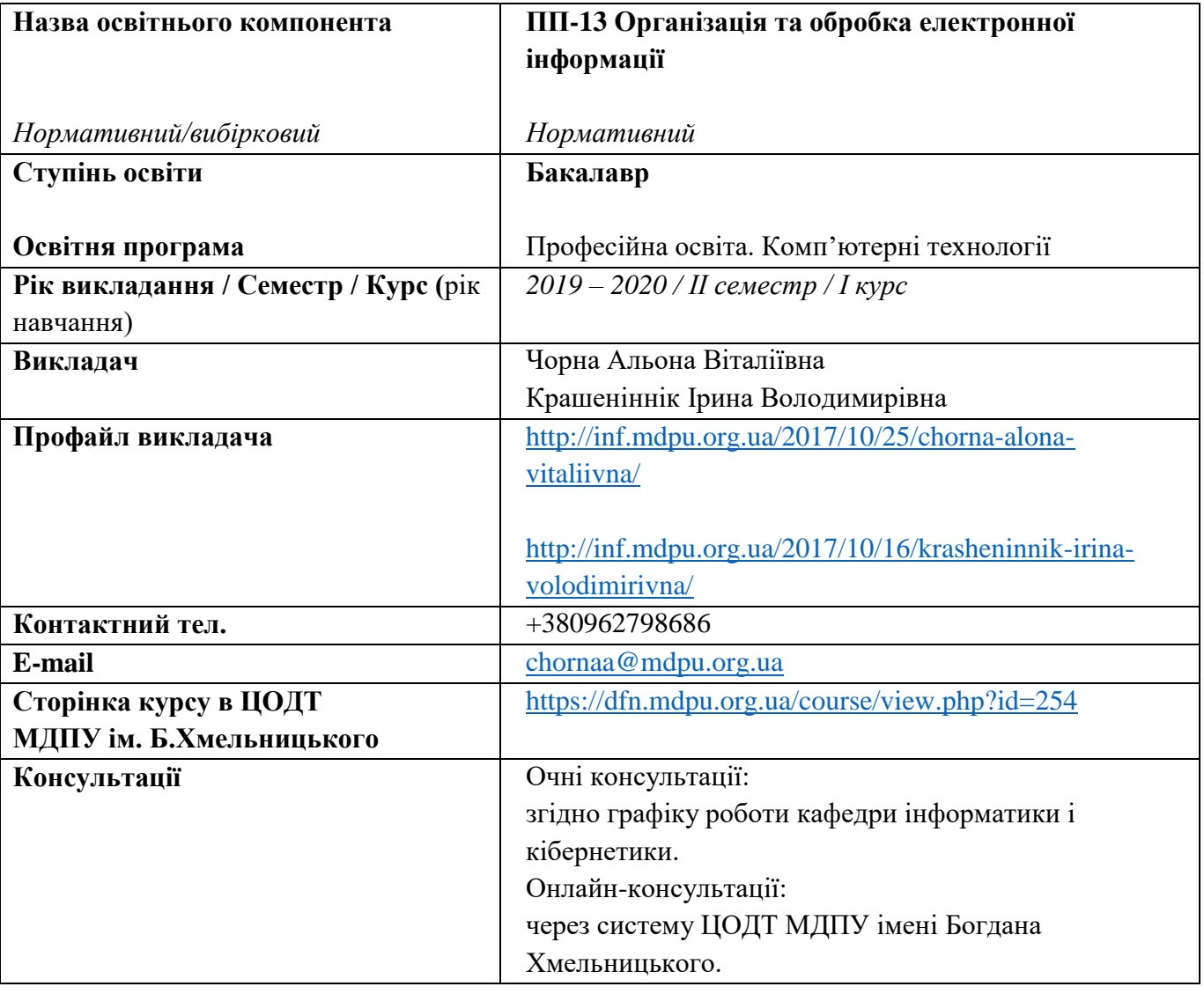

## *Кафедра інформатики і кібернетики*

## *1. АНОТАЦІЯ*

Навчальна дисципліна «Організація та обробка електронної інформації» належить до переліку обов'язкових освітніх компонентів і є базовою для вивчення дисциплін «Обробка зображень та мультимедіа», «Медіаосвіта та медіаграмотність», «Основи комп'ютерного оцінювання навчальних досягнень».

Отримані знання і навички студенти зможуть використати при написанні курсових робіт та оформлення звітів про проходження навчальних і виробничих практик. Ці навички роботи полегшать подальше знайомство з системами програмування, пакетами прикладних програм, дозволять легко створювати якісні документи, презентації, звіти.

В межах дисципліни передбачається вивчення студентами таких питань: Інформація та технології її обробки; Текстовий процесор MS Word; Інструменти для створення презентацій; Інфографіка; Табличний процесор MS Excel; Програмування на Visual Basic for Application.

## *2. МЕТА ТА ЗАВДАННЯ ОСВІТНЬОГО КОМПОНЕНТА*

**Мета викладання навчальної дисципліни:** сформувати у здобувачів вищої освіти здатності до виконання основних операцій з опрацювання електронної інформації (збирання, передача, зберігання, оброблення, видача) засобами сучасних комп'ютерних технологій, до самостійного використання електронної інформації для вирішення складних завдань у навчальній та професійній діяльності.

**Основні завдання навчальної дисципліни:** узагальнити та систематизувати знання здобувачів вищої освіти з питань інформації, її створення, передачі та обробки, інформаційних систем і технологій, обробки інформації, електронного документообігу; покращити навички використання програмного забезпечення (десктопного та онлайнового) для обробки текстової, табличної і мультимедійної інформації, створення якісних документів різного призначення (як за оформленням, так і за змістом); сформувати уміння автоматизації окремих операцій з обробки інформації.

У результаті вивчення дисципліни студенти **повинні знати**: основи інформаційної культури у професійній освіті; вплив інформаційно-комунікаційних технологій на науково-технічний і соціально-економічний розвиток суспільства; поняття про дані, інформацію; основні засоби і методи сучасної інформаційної технології; основні складові електронного документообігу та їхні характерні властивості; характеристики текстових процесорів і методів підготовки публікацій; характеристики програм підготовки презентацій і методів роботи з ними; характеристики електронних таблиць і організації обчислень; принципи роботи в Інтернеті; методи та засоби обробки інформації на програмному рівні.

У результаті вивчення дисципліни студенти **повинні вміти**: застосовувати засоби інформаційно-комунікаційних технологій в навчальній і професійній діяльності; ознайомлюватись з новим програмним забезпеченням для обробки електронної інформації та освоювати його функції; використовувати офісні системи для підготовки публікацій, презентацій, для організації обчислень за допомогою електронних таблиць; автоматизувати роботу в офісних системах; використовувати електронну пошту; створювати документи для подання інформації в Internet; обробляти інформацію на програмному рівні за допомогою VBA.

## *3. ПЕРЕЛІК КОМПЕТЕНТНОСТЕЙ, ЯКІ НАБУВАЮТЬСЯ ПІД ЧАС ОПАНУВАННЯ ОСВІТНІМ КОМПОНЕНТОМ*

#### **Загальні компетентності**

**ЗК 9**. Здатність оцінювати та забезпечувати якість виконуваних робіт.

### **Спеціальні (фахові) компетентності**

**ФК 12**. Здатність обирати та використовувати програмне забезпечення для вирішення професійних завдань в галузях професійної освіти та інформаційних технологій.

**ФК 14**. Здатність створювати, опрацьовувати, зберігати текстову, графічну та мультимедійну інформацію.

**ФК 21**. Здатність використовувати комп'ютерні технології з метою розробки дидактичних матеріалів та програмних продуктів навчального призначення.

## *4. РЕЗУЛЬТАТИ НАВЧАННЯ*

**ПРН 6**. Знання методів, способів та технологій збору інформації з різних джерел, контент-аналізу документів, аналізу та обробки даних.

**ПРН 15**. Знання принципів і можливостей застосування комп'ютерних технологій у навчальновиховному процесі професійно-технічних навчальних закладів.

**ПРН 18**. Знання базових понять математичної статистики, методів опрацювання емпіричних даних, перевірки статистичних гіпотез на основі вибіркових даних, елементів теорії регресії і кореляції.

**ПРН 30**. Знання принципів і методів створення та опрацювання текстової, графічної та мультимедійної інформації.

# *5. ОБСЯГ ОСВІТНЬОГО КОМПОНЕНТА*

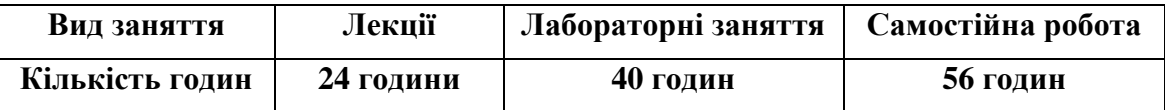

## *6. ПОЛІТИКА*

Політика академічної поведінки та етики:

- $\triangleright$  не пропускати та не запізнюватися на заняття за розкладом;
- вчасно виконувати завдання практичних занять та самостійної роботи;
- на заняттях дотримуватись правил роботи у групі, шанобливо ставитись до поглядів один одного;
- вчасно та самостійно виконувати контрольні завдання;
- дотримуватися політики доброчесності під час виконання завдань;
- активно брати участь у побудові і реалізації індивідуальної освітньої траєкторії.

Політика щодо дедлайнів та перескладання: роботи, які здаються із порушенням термінів без поважних причин, оцінюються на нижчу оцінку. Перескладання модулів відбувається із дозволу деканату за наявності поважних причин (наприклад, лікарняний).

Політика щодо академічної доброчесності: дотримуватись Положення про академічну доброчесність.

Політика щодо відвідування: відвідування занять є обов'язковим. За об'єктивних причин (наприклад, хвороба, міжнародне стажування) навчання може відбуватись в он-лайн формі за погодженням із керівником курсу.

# *7. СТРУКТУРА ОСВІТНЬОГО КОМПОНЕНТА*

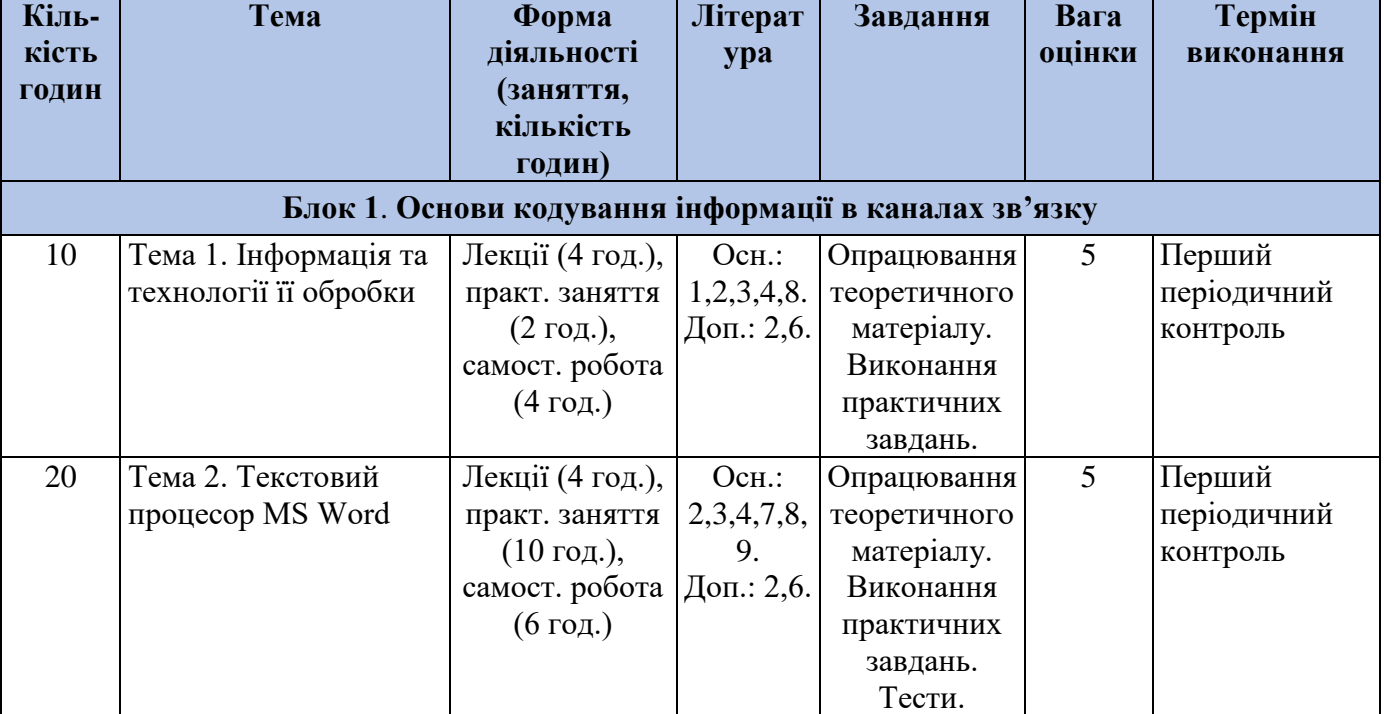

# *7.1. СТРУКТУРА ОСВІТНЬОГО КОМПОНЕНТА (ЗАГАЛЬНА)*

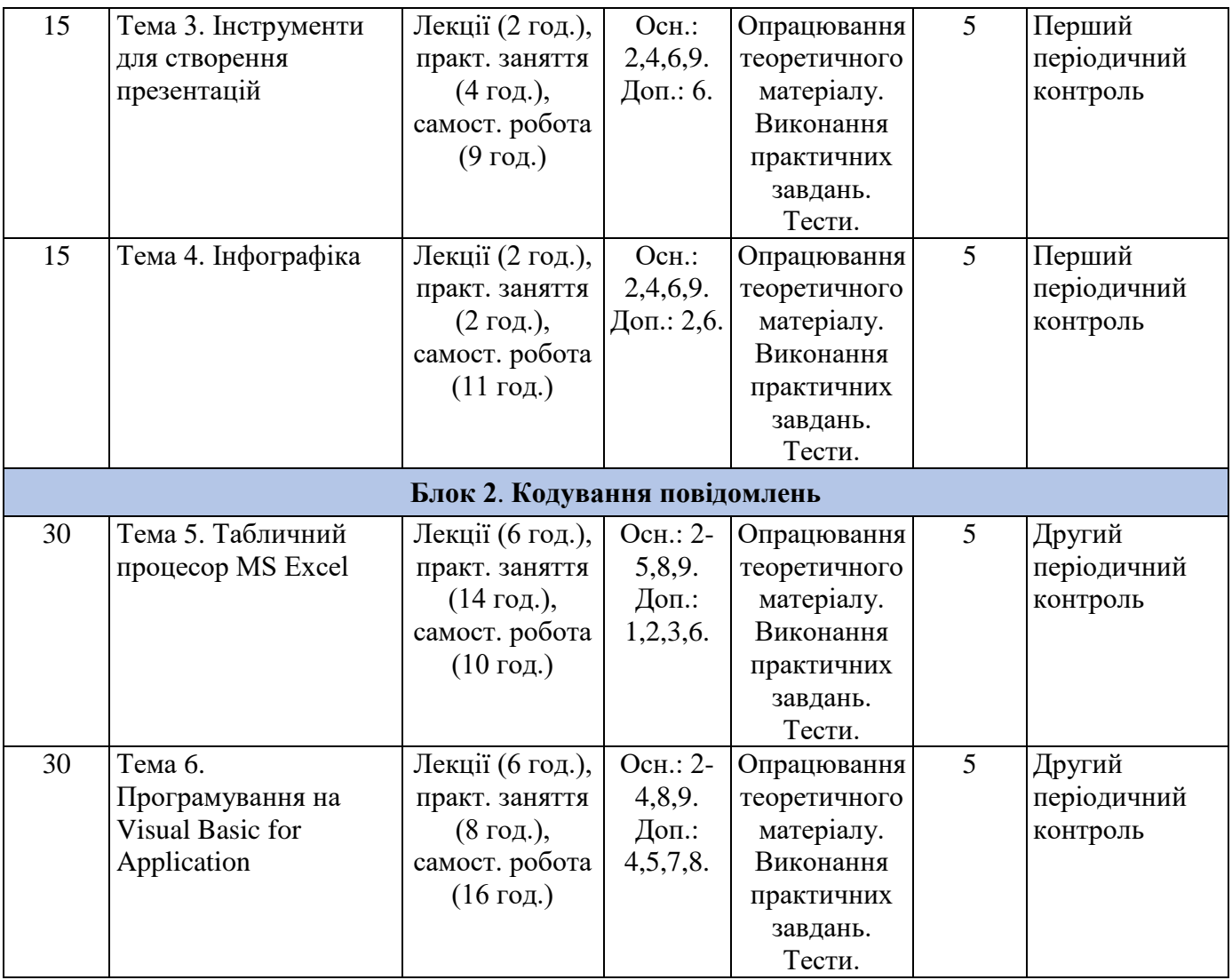

# *7.2. СТРУКТУРА ОСВІТНЬОГО КОМПОНЕНТА (ЛЕКЦІЙНИЙ БЛОК)*

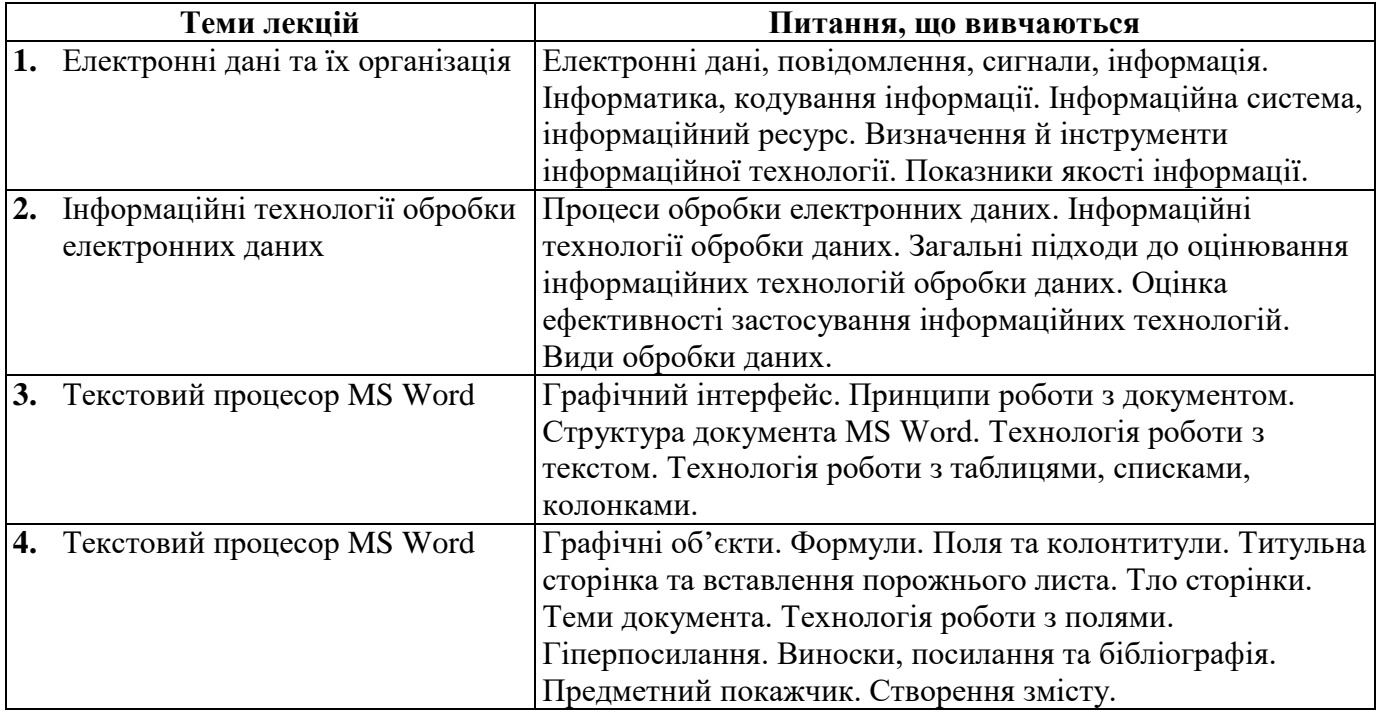

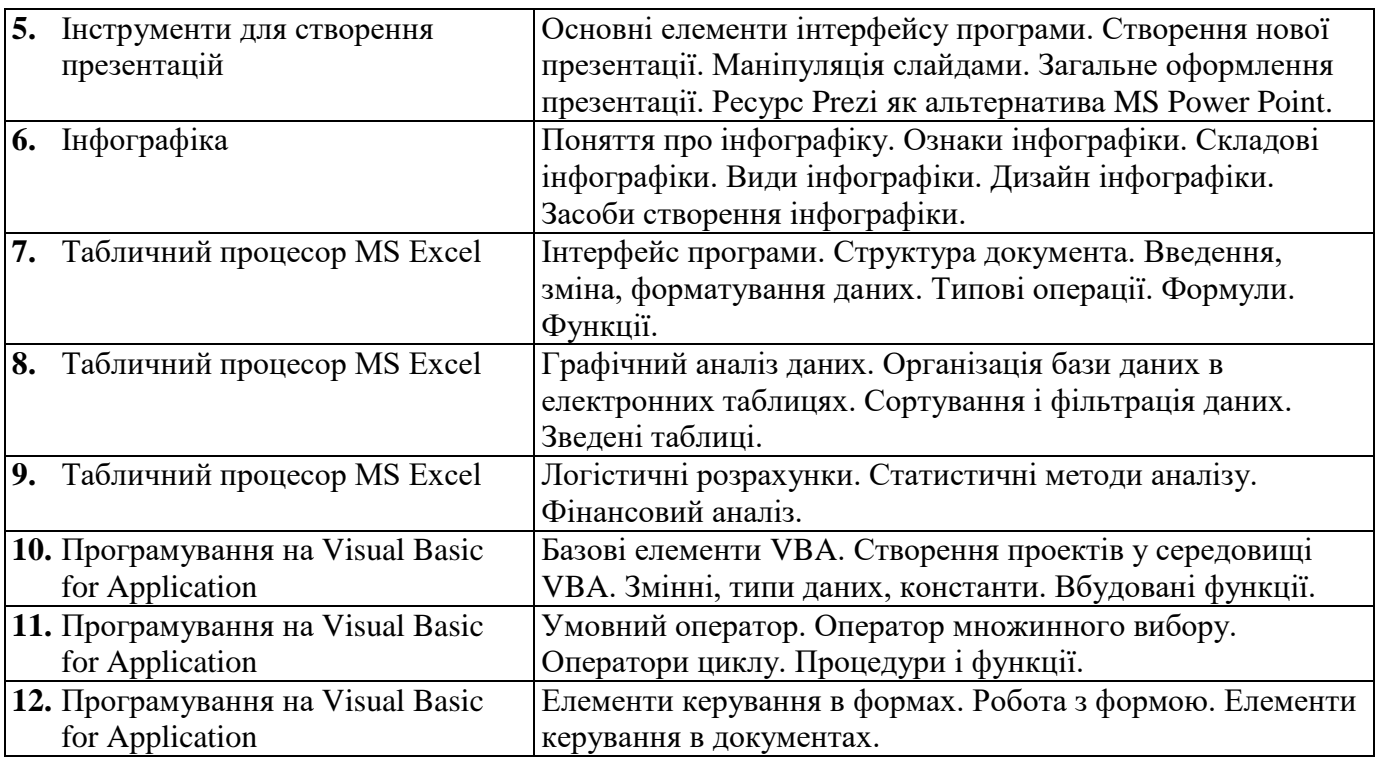

# *7.3. СТРУКТУРА ОСВІТНЬОГО КОМПОНЕНТА (ПРАКТИЧНІ ЗАНЯТТЯ)*

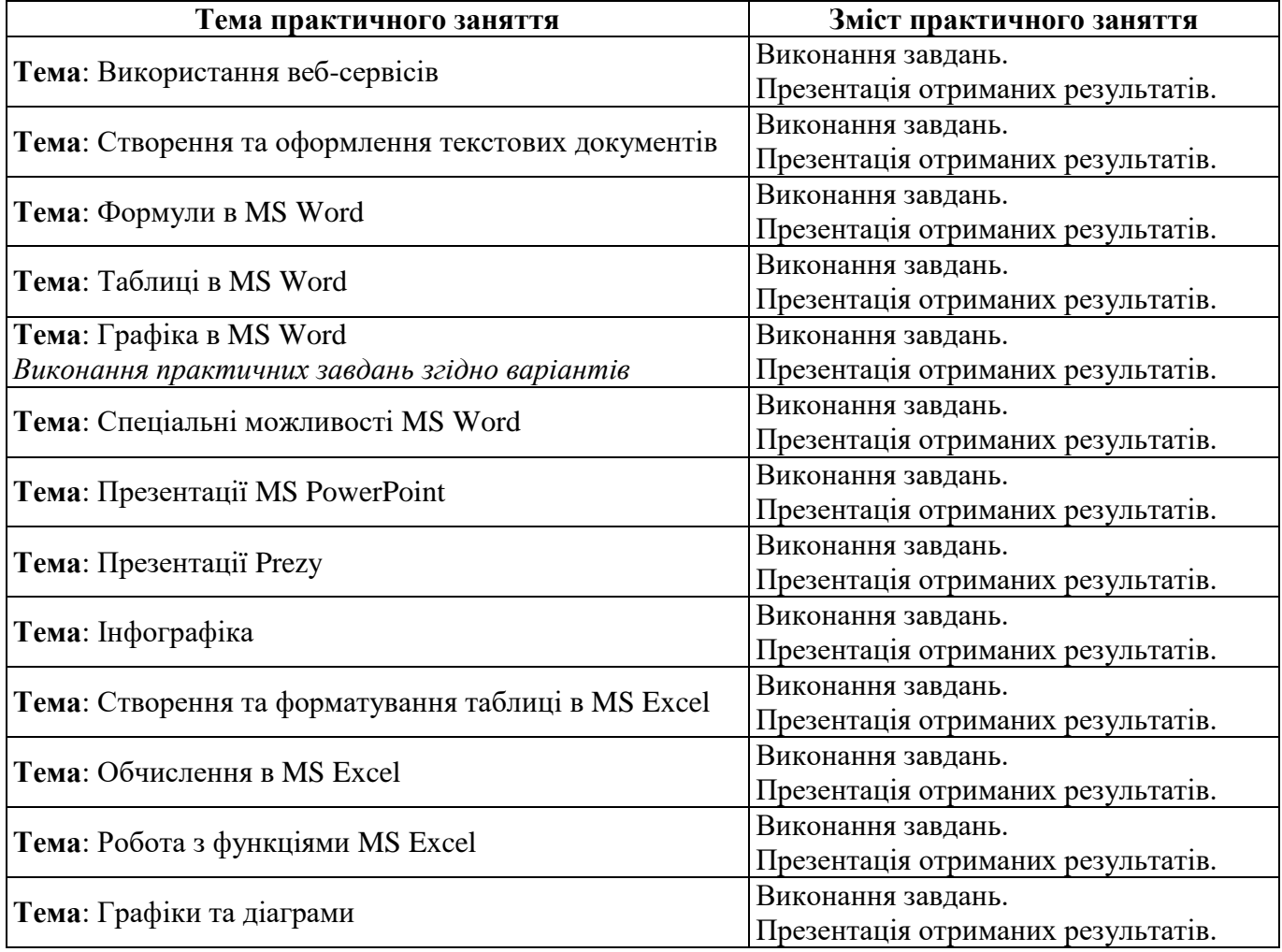

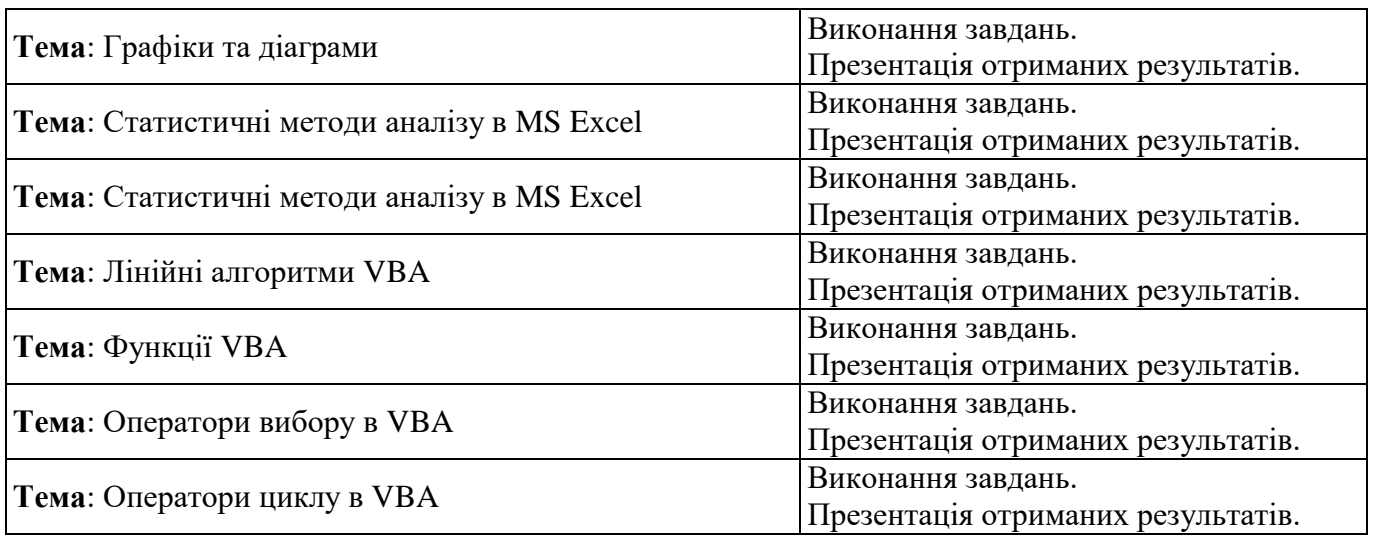

# *7.4. СТРУКТУРА ОСВІТНЬОГО КОМПОНЕНТА (ТЕМИ ДЛЯ САМОСТІЙНОГО ОПРАЦЮВАННЯ)*

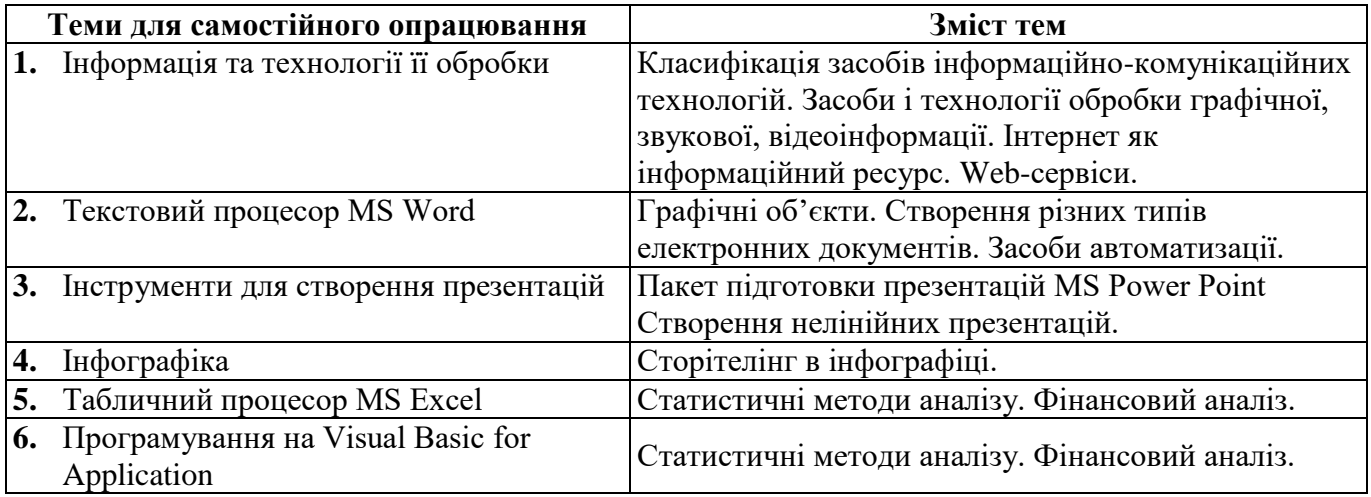

# *8. МЕТОДИ ТА ФОРМИ КОНТРОЛЮ*

Поточний контроль: усне опитування, перевірка результатів виконання лабораторних робіт, стандартизовані тести. Періодичний контроль: тестування, оцінювання результатів проєктної діяльності. Підсумковий контроль: іспит.

# *КРИТЕРІЇ ОЦІНЮВАННЯ ВІДПОВІДНО ДО ВИДІВ КОНТРОЛЮ*

## **І. Поточний контроль (перевірка виконання завдань під час практичних занять): Середньозважена оцінка: 20 балів за кожну контрольну точку. Максимальна оцінка за 1 заняття – 5 балів**

# – 5 балів – завдання виконане вірно, реалізовано найбільш ефективний спосіб реалізації,

- супроводжується необхідним поясненням і обґрунтуванням, можуть бути допущені окремі помилки, які є наслідком неуважності, але не призводять до помилок у виконанні програми і не демонструють відсутність знань з дисципліни.
- 4 бали завдання виконане вірно, супроводжується неповним поясненням, наявні помилки, які є наслідком неуважності, але не призводять до помилок у виконанні програми.
- 3 бали завдання виконане, але результат не повністю відповідає вимогам, пояснення неповне,

пропущені логічні кроки, наявні помилки, які свідчать про пробіли у знаннях з дисципліни.

- 2 бали завдання виконане частково, результат не відповідає вимогам, пояснення відсутнє, наявні помилки, які свідчать про великі пробіли у знаннях з дисципліни.
- 1 бал завдання не виконане, є спроби обрати спосіб вирішення, великі пробіли у знаннях з дисципліни.

## **ІІ. Періодичний контроль (2 рази на семестр): 30 балів за одну контрольну точку**

## *Контрольна робота: 20 балів*

відповіді на 20 тестових завдань: 1 бал – відповідь вірна, 0 балів – відповідь не вірна

## *Індивідуальне завдання: 10 балів*

- 1 бали відтворення матеріалу за аналогією з елементами логічних зв'язків; стійкі навички виконання елементарних дій з опрацювання інформації на комп'ютері; відповідь фрагментарна, приклади відсутні або такі, що недостатньо розкривають питання;
- 2 бали студент знайомий з основними поняттями; може самостійно відтворити значну частину навчального матеріалу і робити певні узагальнення; під час відповіді спирається на відомі зразки; має стійкі знання; відповідь фрагментарна, приклади відсутні або такі, що недостатньо розкривають питання;
- 3 бали студент уміє застосовувати вивчений матеріал у стандартних ситуаціях; може пояснити основні процеси; відповідь фрагментарна, приклади відсутні або такі, що недостатньо розкривають питання;
- 4 балів студент уміє аналізувати навчальну інформацію, в цілому самостійно застосовувати її на практиці, контролювати власну діяльність; самостійно виправляє вказані помилки;
- 5 балів відповідь повна, наведені обґрунтування та частково сформульовані основні принципи та закономірності, проте в доведенні порушено правильний ланцюг міркувань, наведені приклади в достатній мірі пояснюють матеріал теоретичного питання;
- 7 балів студент володіє достатньо ґрунтовними знаннями, вміє оцінювати нові факти, явища; судження його логічні й достатньо обґрунтовані; має достатні знання володіння комп'ютерними технологіями;
- 8 балів студент володіє достатньо ґрунтовними знаннями, вміє оцінювати нові факти, явища; судження його логічні й достатньо обґрунтовані; має достатні знання володіння комп'ютерними технологіями; відповідь повна, наведені обґрунтування та сформульовані основні принципи та закономірності, проте в доведенні порушено правильний ланцюг міркувань, наведені приклади у достатній мірі пояснюють матеріал теоретичного питання;
- 9 балів студент володіє узагальненими знаннями, вміє самостійно використовувати інформацію відповідно до мети і завдань пізнавальної діяльності; відповідь повна, достатньо обґрунтована, сформульовані основні принципи та закономірності, але в аргументації порушено правильний ланцюг міркувань, наведені приклади в достатній мірі пояснюють матеріал теоретичного питання;
- 10 балів студент має стійкі системні знання та продуктивно їх використовує, стійкі навички керування інформаційною системою в нестандартних ситуаціях; відповідь повна, розгорнута з обґрунтованими твердженнями, сформульовані основні принципи та закономірності, вказані причинно-наслідкові зв'язки, наведено приклади застосування матеріалу даного теоретичного питання з необхідним поясненням.

#### **Підсумковий контроль (екзамен): Разом: 100 балів**

1 теоретичне питання – 40 балів

2 практичних завдання – 30 балів за кожне

## *40 балів – відповідь на 1 теоретичне питання:*

- 0 балів фрагментарні знання при незначному загальному їх обсязі за відсутності сформованих умінь та навичок;
- 1-3 бали початковий рівень знань теоретичного матеріалу; елементарні, нестійкі навички роботи з інформаційними технологіями; відповідь фрагментарна, приклади відсутні;
- 4-6 балів відтворення матеріалу за аналогією з елементами логічних зв'язків; стійкі навички виконання елементарних дій з опрацювання інформації на комп'ютері; відповідь фрагментарна, приклади відсутні або такі, що недостатньо розкривають питання;
- 7-9 балів студент знайомий з основними поняттями навчального матеріалу; може самостійно відтворити значну частину навчального матеріалу і робити певні узагальнення; під час відповіді спирається на відомі зразки; має стійкі знання; відповідь фрагментарна, приклади відсутні або такі, що недостатньо розкривають питання;
- 10-12 балів студент уміє застосовувати вивчений матеріал у стандартних ситуаціях; може пояснити основні процеси; відповідь фрагментарна, приклади відсутні або такі, що недостатньо розкривають питання;
- 13-15 балів студент уміє аналізувати навчальну інформацію, в цілому самостійно застосовувати її на практиці, контролювати власну діяльність; самостійно виправляє вказані помилки;
- 16-18 балів студент вільно володіє навчальним матеріалом; вміє узагальнювати і систематизувати навчальну інформацію; самостійно знаходить і виправляє допущені помилки; може аргументовано обрати раціональний спосіб виконання навчального завдання;
- 19-21 балів відповідь повна, наведені обґрунтування та частково сформульовані основні принципи та закономірності, проте в доведенні порушено правильний ланцюг міркувань, наведені приклади в достатній мірі пояснюють матеріал теоретичного питання;
- 22-23 бали відповідь повна, наведені обґрунтування та сформульовані основні принципи та закономірності, проте в доведенні порушено правильний ланцюг міркувань, наведені приклади частково пояснюють матеріал теоретичного питання;
- 24-25 балів студент володіє достатньо ґрунтовними знаннями, вміє оцінювати нові факти, явища; судження його логічні й достатньо обґрунтовані; має достатні знання володіння комп'ютерними технологіями;
- 26-29 балів студент володіє достатньо ґрунтовними знаннями, вміє оцінювати нові факти, явища; судження його логічні й достатньо обґрунтовані; має достатні знання володіння комп'ютерними технологіями; відповідь повна, наведені обґрунтування та сформульовані основні принципи та закономірності, проте в доведенні порушено правильний ланцюг міркувань, наведені приклади у достатній мірі пояснюють матеріал теоретичного питання;
- 30-32 бали студент володіє узагальненими знаннями; відповідь неповна, достатньо обґрунтована, сформульовані основні принципи та закономірності, але в аргументації порушено правильний ланцюг міркувань, наведені приклади в достатній мірі пояснюють матеріал теоретичного питання;
- 33-35 балів студент володіє узагальненими знаннями, вміє самостійно використовувати інформацію відповідно до мети і завдань пізнавальної діяльності; відповідь повна, достатньо обґрунтована, сформульовані основні принципи та закономірності, але в аргументації порушено правильний ланцюг міркувань, наведені приклади в достатній мірі пояснюють матеріал теоретичного питання;
- 36-38 балів студент має стійкі системні знання та продуктивно їх використовує; відповідь повна, не повністю розгорнута з обґрунтованими твердженнями, сформульовані основні принципи та закономірності розглянуті повністю, вказані причинно-наслідкові зв'язки, наведено приклади застосування матеріалу даного теоретичного питання з необхідним поясненням;
- 39-40 балів студент має стійкі системні знання та продуктивно їх використовує, стійкі навички керування інформаційною системою в нестандартних ситуаціях; відповідь повна, розгорнута з

обґрунтованими твердженнями, сформульовані основні принципи та закономірності, вказані причинно-наслідкові зв'язки, наведено приклади застосування матеріалу даного теоретичного питання з необхідним поясненням.

#### *30 балів – виконання практичного завдання:*

- 0 балів завдання не виконано;
- 1-4 бали завдання виконано частково, наявні суттєві помилки;
- 5-8 балів завдання виконано частково, наявні помилки;
- 9-12 балів завдання виконано частково, наявні незначні помилки;
- 13-16 балів завдання виконано частково, без помилок;
- 17-20 балів завдання виконано повністю, наявні помилки;
- 21-23 бали завдання виконано повністю, наявні незначні помилки;
- 24-27 балів завдання виконано повністю, без помилок;
- 28-30 балів завдання виконано повністю з використанням найбільш оптимальних підходів.

## *9. РЕКОМЕНДОВАНА ЛІТЕРАТУРА ТА ІНФОРМАЦІЙНІ РЕСУРСИ*

#### *ОСНОВНА ЛІТЕРАТУРА*

1. Бонч-Бруєвич Г.Ф., Носенко Т.І. Організація та обробка електронної інформації: навчальний посібник. Київ: ун-т ім. Б.Грінченка, 2013. 108 c.

2. Вовкодав О.В., Ліп'яніна Х.В. Сучасні інформаційні технології: Навч. посібник. Тернопіль, 2017. 500 с.

3. Карімов І.К. Інформаційно-обчислювальні системи в економіці : навч. посібник. Дніпродзержинськ : ДДТУ, 2013. 279 с.

4. Морзе Н.В., Піх О.З. Інформаційні системи. Навч. посібн. / за наук. ред. Н.В. Морзе. Івано-Франківськ, «Лілея-НВ», 2015. 384 с.

5. Нелюбов В.О., Куруца О.С. Основи інформатики. Microsoft Excel 2016: навчальний посібник. Ужгород: ДВНЗ «УжНУ», 2018. 58 с.

6. Нелюбов В.О., Куруца О.С. Основи інформатики. Microsoft PowerPoint 2016: навчальний посібник. Ужгород: ДВНЗ «УжНУ», 2018. 122 с.

7. Нелюбов В.О., Куруца О.С. Основи інформатики. Microsoft Word 2016: електронний навчальний посібник. Ужгород: ДВНЗ УжНУ, 2018. 96 с.

8. Сільчеко М.В., Красюк Ю.М. Економічна інформатика : навч.-метод. посіб. для самост. вивч. дисц. К.: КНЕУ, 2010. 601 с.

9. Трофименко О.Г., Прокоп Ю.В., Логінова Н.І., Чанишев Р.І. Офісні технології: навч. посібник. Одеса: Фенікс, 2019. 207 с.

#### *ДОПОМІЖНА ЛІТЕРАТУРА*

1. Гладка О.М. Практикум з інформатики. Використання табличного процесора Excel: Навчальний посібник. Рівне: НУВГП, 2011. 75 с.

2. Григорків В.С., Маханець Л.Л., Білоскурський Р.Р., Якутова О.Ю., Верстяк А.В. Економічна інформатика: Навчальний посібник. Чернівці: Книги – XXI, 2008. 463 с.

3. Гусева Л.В., Журавський М.М, Маляров М.В., Паніна О.О., Піксасов М.М. Інформатика та інформаційні технології у цивільній безпеці: Практикум / Під заг. ред. М.В. Малярова. Харків: НУЦЗУ, 2015. 330 с.

4. Дудзяний І.М. Програмування мовою Visual Basic / VBA. Навчальний посібник. Львів: Видавничий центр ЛНУ імені Івана Франка, 2004. 240 с.

5. Осипова Т.Ю., Савицька Я.А. Практикум з обчислювальної математики та програмування : [навчальний посібник]. К.: ЦП «Компринт», 2017. 405 с.

6. Павленко Л.В., Павленко М.П., Хоменко С.В., Чуприна Г.П. Сучасні інформаційні технології. Бердянськ : БДПУ., 2017. 402 с.

7. Пацай Б.Д., Сьомка Н.К. Алгоритмізація та програмування: навчальний посібник. Ірпінь, 2016. 380 с.

8. Сопронюк Т.М. Microsoft Visual Basic та його діалекти: Навчальний посібник. Чернівці: ЧНУ, 2007. 120 с.

# *ІНФОРМАЦІЙНІ РЕСУРСИ В ІНТЕРНЕТІ*

<https://support.microsoft.com/uk-ua/word>

[https://download.microsoft.com/download/7/4/b/74b2140a-eb68-4e87-a911-](https://download.microsoft.com/download/7/4/b/74b2140a-eb68-4e87-a911-431fb58a9867/AF103733534_uk-ua_excel2013quickstartguide.pdf) [431fb58a9867/AF103733534\\_uk-ua\\_excel2013quickstartguide.pdf](https://download.microsoft.com/download/7/4/b/74b2140a-eb68-4e87-a911-431fb58a9867/AF103733534_uk-ua_excel2013quickstartguide.pdf)

<https://templates.office.com/uk-ua/посібник-із-формул-tm16400656>

<https://temy.blog/2020/12/09/microsoft-excel-для-початківців/>

[https://issuu.com/helelelelenka/docs/\\_\\_\\_\\_\\_\\_\\_\\_\\_\\_\\_\\_\\_\\_\\_\\_\\_\\_\\_\\_\\_\\_\\_\\_\\_\\_\\_\\_\\_\\_\\_\\_\\_\\_\\_\\_29314c74cd8891](https://issuu.com/helelelelenka/docs/____________________________________29314c74cd8891)

<http://ceit-blog.ucu.edu.ua/resursy/tsyfrovi-instrumenty/stvorennya-prezentatsij/>

<https://techukraine.net/як-створити-інфографіку-покроковий-п/>